## **User Manual For Lg Optimus Showtime**

This is likewise one of the factors by obtaining the soft documents of this **User Manual For Lg Optimus Showtime** by online. You might not require more era to spend to go to the ebook opening as well as search for them. In some cases, you likewise get not discover the statement User Manual For Lg Optimus Showtime that you are looking for. It will categorically squander the time.

However below, gone you visit this web page, it will be thus categorically easy to get as with ease as download guide User Manual For Lg Optimus Showtime

It will not assume many become old as we tell before. You can pull off it while play in something else at home and even in your workplace. correspondingly easy! So, are you question? Just exercise just what we have the funds for under as with ease as evaluation **User Manual For Lg Optimus Showtime** what you with to read!

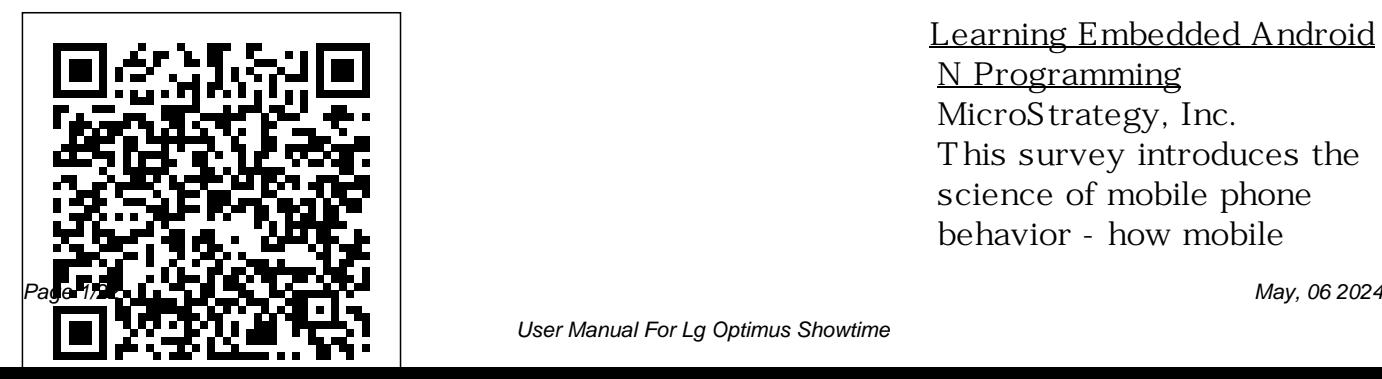

Learning Embedded Android N Programming MicroStrategy, Inc. This survey introduces the science of mobile phone behavior - how mobile

User Manual For Lg Optimus Showtime

phones are used and how their use influences humans.

Mobile Wireless Middleware, Operating Systems, and Applications Springer This book constitutes the proceedings of the 9th Workshop on RFID Security and Privacy, RFIDsec 2013, held in Graz, Austria, in July 2013. The 11 papers presented in this volume were carefully reviewed and selected from 23 submissions. RFIDsec deals with topics of importance to improving the security and privacy of RFID, NFC, contactless technologies, and the Internet of Things. RFIDsec bridges the gap between cryptographic researchers and

RFID developers.

**Knowledge Service Engineering Handbook** MicroStrategy, Inc. Computer Networks & Communications (NetCom) is the proceedings from the Fourth International Conference on Networks & Communications. This book covers theory, methodology and applications of computer networks, network protocols and wireless networks, data communication technologies, and network security. The proceedings will feature peerreviewed papers that illustrate research results, projects, surveys and industrial experiences that describe

significant advances in the diverse areas of computer networks & communications.

**Augmented Reality** Springer Embedded Systems: An Integrated Approach is exclusively designed for the undergraduate courses in electronics and communication engineering as well as computer science engineering. This book is well-structured and covers all the important processors and their applications in a sequential manner. It begins with a highlight on the building blocks of the

embedded systems, moves on Applications to discuss the software aspects Springer and new processors and finally concludes with an insightful study of important applications. This book also contains an entire part dedicated to the ARM processor, its software requirements and the programming languages. Relevant case studies and examples supplement the main discussions in the text. Inter-cooperative Collective Intelligence: Techniques and

Behavior Analysis with Machine Learning Using R introduces machine learning and deep learning concepts and algorithms applied to a diverse set of behavior analysis problems. It focuses on the practical aspects of solving such problems based on data collected from life behavioral

sensors or stored in electronic records. The included examples demonstrate how to perform common data analysis tasks such as: data exploration, visualization, preprocessing, data representation, model training and evaluation. All of this, using the R programming language and realdata. Even though the examples focus on behavior analysis tasks, the predict indoor covered underlying concepts and methods can be applied in any other domain. No prior knowledge in machine learning is data, detect hand assumed. Basic experience with R and basic knowledge in statistics and high school level mathematics are beneficial.

Features: Build supervised machine learning models to locations based on WiFi signals, recognize physical activities from smartphone sensors and 3D skeleton gestures from accelerometer signals, and so on. from Program your own ensemble learning methods and use Multi-View Stacking Neural Networks to

to fuse signals from heterogeneous data sources. Use unsupervised learning algorithms to discover criminal behavioral patterns. Build deep learning neural networks with TensorFlow and Keras to classify muscle activity electromyography signals and Convolutional

detect smiles in images. Evaluate the performance of your models in traditional and multi-user settings. Build anomaly detection models such as Isolation Forests and autoencoders to the more detect abnormal fish behaviors. This book is intended for underg raduate/graduate students and researchers from

ubiquitous computing, behavioral ecology, psychology, ehealth, and other disciplines who want to learn the basics of machine learning and deep learning and for experienced individuals who want to apply machine learning to analyze behavioral data. Mobile Computing,

Applications, and Services MicroStrategy, Inc.

The Evaluation Guide includes instructions for installing, configuring, and using the MicroStrategy Evaluation Edition. This guide also includes a detailed, step-by-step evaluation process of MicroStrategy features, where you perform reporting with the MicroStrategy Tutorial project and its sample business data. **Radio Frequency**

**Identification: Security and Privacy** completely detached **Issues** John Wiley & Sons Augmented Reality (AR) is a natural doesn't consume as development from much time and effort virtual reality (VR), in the applications which was developed because it's not several decades earlier. AR complements VR in many ways. Due to the environment. In this new and useful advantages of the user being able to see both the real and areas of AR are virtual objects simultaneously, AR is into three sections. on Demand far more intuitive, The first section

but it's not from human factors and other restrictions. AR the entire virtual scene and the emerging application presented and divided <u>Handbook</u> BoD – Books

contains applications in outdoor and mobile AR, such as construction,

required to construct bodies. The third and book, several new and applications in daily restoration, security and surveillance. The second section deals with AR in medical, biological, and human final section contains a number of living and learning. Android Hacker's This book constitutes

the refereed proceedings of the 8th International Conference on Ubiquitous Computing submissions. The and Ambient Intelligence, UCAmI 2014, held in Belfast, UK, in December 2014. The 57 intelligence, human papers presented together with 7 papers of the workshop AmIUA 2014, and middleware 8 papers of the workshop IoT 2014, 7 environments and papers of the workshop EUSPAI 2014, intelligence for and 6 papers of the environment adaption, without bothering

workshop VSS 2014 were carefully reviewed and selected AAL. from numerous papers are grouped in Information topical sections on key application domains for ambient interaction in ambient intelligence, just captures my ICT instrumentation support for smart objects, adding

and security and privacy issues in **Google Pixel 5a (5g) User Guide** Gatekeepers Inc This a collection of my blog posts. The blog isn't a specialized one. It reflections on the goings-on around me: Hence the name Miscellania. You may go to any post at random and read it

about what precedes or follows it. To help readers find a topic of their choice, the posts have been grouped under eight sections and then arranged chronologically under virtualization for each section. The blog is like me bilingual. Though bulk of the posts are engaged in research in English, there are on environmental a few in Hindi too. Intelligent Software modeling, analysis, Methodologies, Tools information and Techniques Springer Science & visualization

Business Media These Workshop Proceedings reflect problems concerning advanced geoinformation science with a special emphasis on deep mobile GIS. They present papers from leading scientists issues from a processing and

perspective, as well as practitioners involved in GIS and GIS applications development. The proceedings examine in detail problems regarding scientific and technological innovations and deep virtualization for mobile GIS, its potential applications, and the monitoring, planning and simulation of urban systems with respect to economic trends as related to:

## Artificial intelligence; Knowledge-based GIS; GIS; Positioning and analyzing moving information; Energy GIS; GIS data integration and modeling; Environmental management; Urban GIS; Transportation GIS; Underwater acoustics and GIS; GIS and real-time monitoring systems; GIS algorithms and computational issues; capabilities make

Spatial ontologies in and data quality; and most promising Data reliability and opportunistic mobile quality assurance for social networks open data; Spatial lastly Open source GTS. Evaluation Guide (Windows) for MicroStrategy Analytics Enterprise Springer Science & Business Media The widespread availability of mobile devices along with recent advancements in networking

(MSNs) one of the technologies for nextgeneration mobile applications. Opportunistic Mobile Social Networks supplies a new perspective of these networks that can help you enhance spontaneous interaction and communication among users that opportunistically encounter each other,

without additional infrastructure support. The book explores recent developments in the theoretical, algorithmic, and application-based aspects of opportunistic MSNs. It presents the motivation behind opportunistic MSNs, describes their underpinning and key concepts, and also explores ongoing research. Supplies a systematic study of

the constrained information flow problem Reviews the recent literature on social influence in complex social networks Presents a complete overview of the fundamental characteristics of link-level connectivity in opportunistic networks Explains how users without the mobility and dynamic network structure impact the processing infrastructures. capacity of opportunistic MSNs

for cloud applications Provides a comprehensive overview of the routing schemes proposed in opportunistic MSNs Taking an in-depth look at multicast protocols, the book explains how to provide pervasive data access to mobile support of cellular or Internet Considering privacy and security issues,

it surveys a collection of cutting-of opportunistic edge approaches for minimizing privacy leakage during opportunistic user book concludes by introducing a framework for mobile peer rating using a multi-dimensional metric scheme based on encounter and location testing. It also explains how to develop a network emulation test bed for validating the

profile exchange. The mobility and wireless efficient operation network applications and protocols in scenarios that involve both node communication. **Evaluation Guide: Introduction to MicroStrategy 10** CRC Press This book constitutes the refereed proceedings of the 24th International Conference on

Advanced Information Systems Engineering, CAiSE 2012, held in Gdansk, Poland, in June 2012. The 42 revised full papers, 2 fulllength invited papers and 4 short tutorial papers, were carefully reviewed and selected from 297 submissions. The contributions have been grouped into the following

topical sections: business process model analysis; service and component composition; language and models; system variants and configuration; process mining; ontologies; requirements and goal models; compliance; monitoring and prediction; services; case

studies; business process design; feature models and product lines; and human factors. **Design Principles for Embedded Systems** Pearson Education India The release of Pixel 5A (5G) by Google this 2021 has proved to be a technical enhancement in the right direction with improved features over the

previous releases. Your Pixel smartphone is running Android 11 OS, 6 GB RAM, and 128 GB storage capacity. You will no doubt appreciate a reliable user guide that will walk you through and unlock the powers of your device for optimum utilization. Look no further! Here is the one-stop that provides all you

need to operate your Messages Prior to device like a pro. Removing your Here are some topics fully discussed in this book: Set Up Your Pixel Smartphone How to Migrate Data and Install It From iPhone To Pixel Transfer Data Fi Network to Your from Blackberry or Pixel Phone Modify, Change Pixel Phone Windows Phone To Pixel Transfer Files between Pc And Pixel Smartphone Change Text Messages from iMessage To

iPhone''s SIM Card Charge Your Pixel Smartphone Get a SIM Card for Your Pixel Smartphone Connecting To a Wi-Add, Share, or Delete Saved Networks Connect to Shortcuts, and an OpenRoaming Wi-Fi Network Connection between Mobile Phone and

Pixel Phone Change Mobile Network Settings Use Pixel Phone with Any Mobile Load Purchase and Use an Unlocked SIM Phone Change Dual SIM Settings on Google Pixel Smartphone Wallpaper Add Applications, Widgets to Your Home Screen Download and Start Using the Phone

Application Activates or Deactivates the Call Bubble Making and Receiving Calls Settings for A Make a Call via Wi-Specific Person Fi View and Delete Call History Add a Number to Your Contacts Unwanted Phone Numbers: How (5g) Add Emergency to Block or Unlock Them Record Calls Using the Phone App Chat Using Messages Automatic Crash App How to Include Detection Get Help a New Number of Your Chat List as a Receive a Crisis

Contact Add New Chat Change Notification Change Message Notifications and Settings Emergency Support of Pixel 5a Tablets NKBs Information to Your This book Safety App Functionality of in an Emergency

Contacts from Group Earthquakes in Your Alert Learn About Area Use Covid-19 Exhibition Notification System How Exposure Alerts Work The Rough Guide to Android Phones and Publishing,India constitutes the best papers selection from the proceedings of the 14th International Conference on

Intelligent Software software systems, Methodologies, Tools and Techniques, SoMeT 2015, held in Naples, Italy, in engineering, high-September 2015. The assurance and 47 full papers presented together with one short paper were carefully reviewed semantic web; and selected from 118 submissions. The papers are organized in topical sections on design; software embedded and mobile development and

theory and application; realtime systems; requirement testing system; social networks and and computer big data; cloud computing and artificial intelligence techniques and intelligent system

integration; security and software methodologies for reliable software design; new software techniques in image processing graphics; software applications systems for medical health care. New Horizons in Design Science: Broadening the Research Agenda Springer

This powerful tool will provide you with everything you Installation and need to know to be a success and achieve your goal of using your smartphone to a successful place. With this product, and it's great information on smartphones it will walk you, step by step, through the exact process we developed to help people get all the

info they need to be phones. The market a success. Configuration Guide for MicroStrategy 9.5 and this book is the John Wiley & Sons With the second edition of this popular book, you'll learn how to build HTML5 and CSS3-based apps that access geolocation, touch screens, offline storage, and other features in today's smartphones, tablets, and feature

accelerometer, multi-app core that you can for mobile apps continues to evolve at a breakneck pace, most complete reference available for the mobile web. Author and mobile development expert Maximiliano Firtman shows you how to develop a standard extend to work with specific devices. This updated edition covers many recent advances in mobile

## development,

including responsive web design techniques, offline storage, mobile design patterns, and platforms Bypass the new mobile browsers, browser to create platforms, and hardware APIs. Learn ebooks, and PhoneGap the particulars and pitfalls of building apps for browsers and mobile websites and online retailers such Advanced Institute apps with HTML5, CSS, as the App Store, JavaScript and responsive techniques Windows Store, and Create effective user App World interfaces for touch devices and different <u>with Machine</u> resolution displays

Understand variations MicroStrategy, Inc. among iOS, Android, Windows Phone, BlackBerry, Firefox OS, and other mobile native web apps, applications Build Google Play Store, Behavior Analysis Learning Using R

Edited by Jussi Kantola, the founding faculty member of the world's first university Knowledge Service Engineering Department at Korea of Science and Technology, and Waldemar Karwowski from the Department of Industrial Engineering and Management Systems

at UCF, Knowledge Service Engineering this field from Handbook defines what knowledge services engineering means and how it is different from service engineering and service production. This groundbreaking handbook explores recent advances in knowledge service engineering from the accomplished researchers and

practitioners in around the world and provides engineering, systemic, industry, and consumer use viewpoints to knowledge service systems and engineering paradigms. The handbook outlines how to acquire and utilize knowledge in the 21st century develop knowledge presenting multiple services, followed cultural aspects

including US, European, and Asian perspectives. Organized into four parts, it begins with an introduction to the main concepts of knowledge services. It then explores data, information and knowledge based engineering methods and applications that can be used to by discussions of

the importance of human networks in knowledge services. information, and The handbook concludes with descriptions of high-performance knowledge service systems. This structure allows different uses: the or knowledge, this information can be looked up as needed coverage of all or read in the order presented. As providing a with any new field, complete the excitement lies examination of in seeing how to

combine these advances in data, human parts of knowledge services in the future. While most books on develop new this subject concentrate on data, information, handbook integrates researchers and three, thus sustainable

knowledge services. The handbook has been carefully designed to be of use to professionals who knowledge services and related businesses, for academic lecturers to start new research projects, and for students studying knowledge services, knowledge service

production, and knowledge service business.

APSU JABR Vol 1, No 2, November 2014 MicroStrategy, Inc. This book constitutes the thoroughly refereed proceedings of the 5th International Conference on Mobile Wireless Middleware, Operating Systems, and Applications, Mobilware 2012, held in Berlin, Germany, in November 2012. The 18 revised full papers presented were

carefully reviewed and selected from numerous contributions. The papers are organized in topical sections on Internet of things and mobile sensing, mobile middleware platforms, mobile networks, systems support for mobile applications, and context awareness. **Smart Graphics** IGI Global A full-color, fastpaced introduction to developing tablet applications

Android 3 brings the full power of Android to tablet computing and this hands-on guide offers an introduction to developing tablet applications using this new Android release. Veteran author Wei-Meng Lee explains how Android 3 is specifically optimized for tablet computing and he details

using Android The

new release of

Android's tablet-Beginning with the basics, this book moves at a steady pace to provide everything you need applications to know to begin successfully developing your own user interface for Android tablet applications. Serves as a fullcolor, hands-on introduction to developing tablet applications with the new Android 3

specific functions. overview of Android Android Tablet Offers a helpful 3 programming for tablets Details the Development is an components of Android tablet Highlights ways to build the Android tablets, create location-based services, publish Android applications, use Eclipse for Android development, and employ the Android

emulator Beginning Application ideal starting point for getting started with using Android 3 to develop tablet applications. Mobile Phone Behavior Springer The three-volume set LNAI 7196, LNAI 7197 and LNAI 7198 constitutes the refereed proceedings of the 4th Asian

Conference on Intelligent Information and Database Systems, ACIIDS 2012, held in and recommendation Kaohsiung, Taiwan in systems, March 2012. The 161 revised papers presented were carefully reviewed and selected from more than 472 submissions. The papers included cover engineering, intelligent database systems, data warehouses and data mining, natural

the following topics: information retrieval Web, computer language processing and computational linguistics, semantic systems, intelligent Web, social networks collaborative systems ontologies and and applications, e-knowledge sharing, bussiness and elearning systems, information modeling and requirements systems, intelligent agents and multiagent systems, intelligent

commerce systems, e-XML database systems, information systems, intelligent internet optimization techniques, objectrelational DBMS, semi-structured and unified modeling language and unified processes, Web services and semantic networks and communication systems.